### **Cubeholter WS**

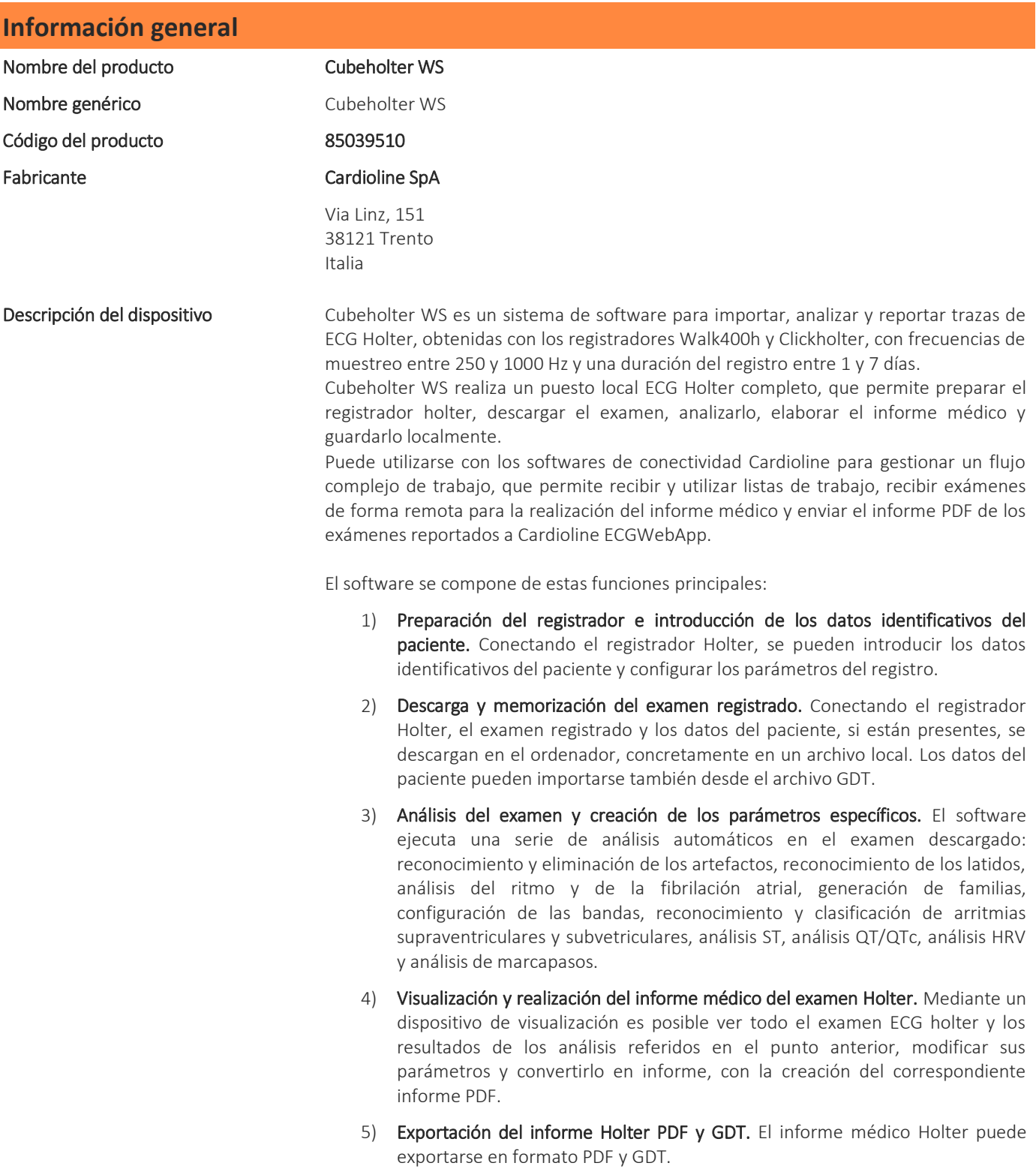

### **Especificaciones técnicas**

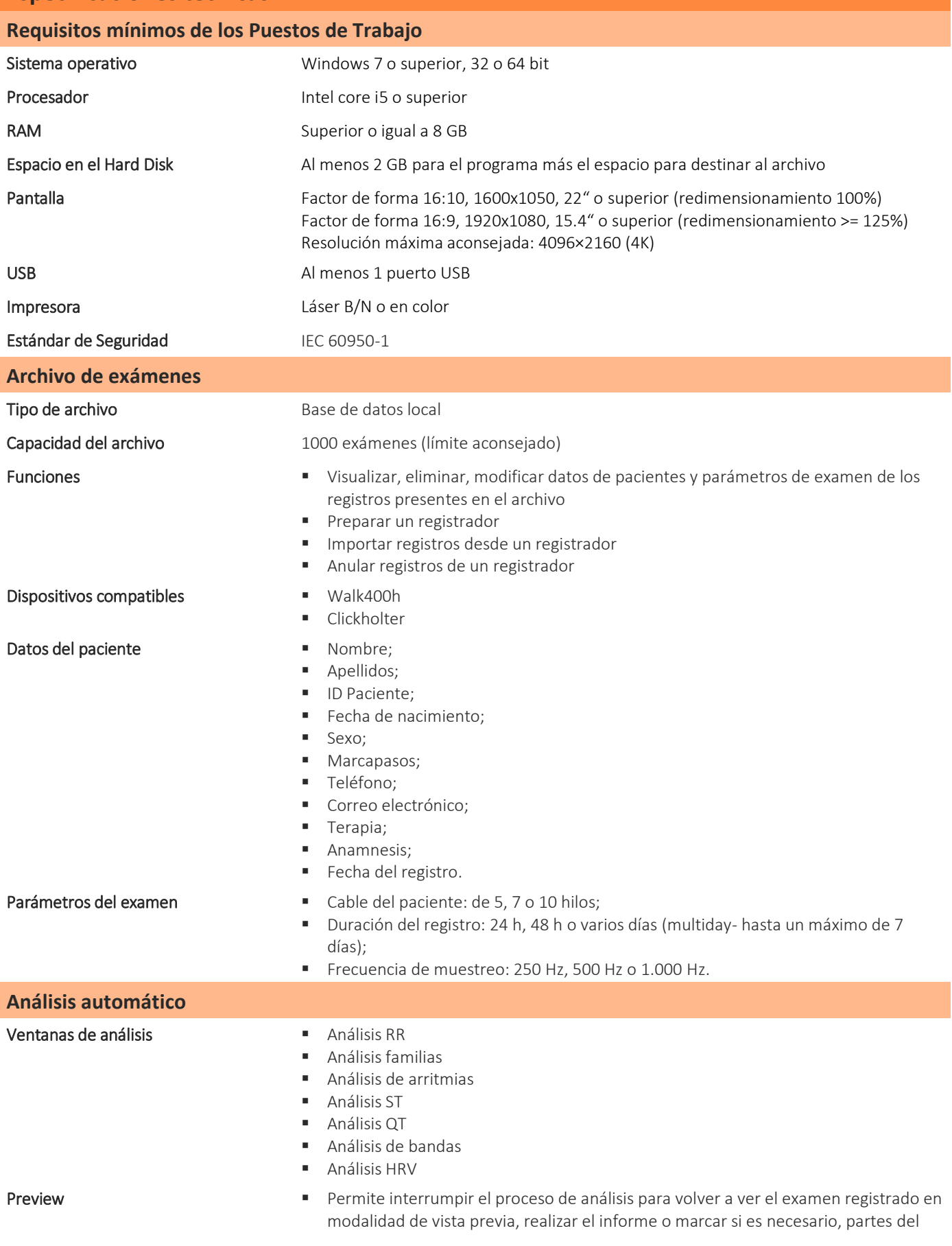

trazado como artefactos, antes de reanudar el análisis automático.

trazados

Informe final Informe final personalizable:

- Cabecera;
- Resumen por página;
- Glosario: glosario múltiple modificable disponible para terapia, anamnesis, diario y firma;
- Familias: posibilidad de añadir partes de texto que contienen también parámetros clínicos que pueden introducirse a través de etiquetas. Las etiquetas disponibles son las siguientes:
	- o Longitud del examen, latidos, FC med., FC mín., FC máx., fibrilación atrial, bradicardia, taquicardia supraventricular, taquicardia ventricular, pausas, arritmias ventriculares, arritmias supraventriculares
- Reserva de impresión;
- Datos:
	- o Tendencia: RR/FC, Arritmias, ST, QT, HRV;
	- o Tablas: RR/FC, Arritmias completas o simplificadas, ST, QT, HRV;
	- o ECG: RRmáx/RRmín, FCmáx/FCmín (modificables manualmente) banda arritmias, familias, análisis ST.
- Parámetros de visualización de los intervalo visualizado;
	- derivaciones visualizadas;
	- Formato de los trazados: 1 (visualización compactada sólo en la ventana RR), 3, 12;
	- $\blacksquare$  Amplitud: 1, 5, 10, 20, 40 mm/mV;
	- Velocidad: 5, 10, 25, 50, 100 mm/s;
	- Filtro de la señal (visualización): ON (25 Hz), OFF

#### Parámetros para el análisis Criterios:

- SVS: Número de latidos consecutivos para clasificar una arritmia como Supraventricular.
	- SVT: Número de latidos consecutivos para clasificar una arritmia como Taquicardia Supraventricular.
	- BRA: Número de latidos consecutivos para clasificar una arritmia como Bradicardia.
	- PAU: Valor mínimo de RR para clasificar una arritmia como Pausa.
	- BRA: Valor de frecuencia máxima para clasificar una arritmia como Bradicardia.
	- SVT: Valor de frecuencia mínima para clasificar una arritmia como Taquicardia Supraventricular.
	- AIVR: Valor de frecuencia mínima para clasificar una arritmia como Ritmo Idioventricular Acelerado.
	- VT: Valor de frecuencia mínima para clasificar una arritmia como Taquicardia Ventricular.
- Análisis de marcapasos: on/off.
- Tipo de marcapasos: atrial, ventricular, atrioventricular, desconocido.
- Frecuencia de trabajo del marcapasos: entre 40 y 110 bpm.

#### Umbrales:

- Prematuro normal: Variación negativa del RR en porcentaje respecto del valor medio para clasificar un latido normal como prematuro.
- Prematuro atípico: Variación negativa del RR en porcentaje respecto del valor medio para clasificar un latido atípico como prematuro.
- Rítmico (%): Variación del RR en porcentaje respecto del valor medio para clasificar un latido normal como normal incluso desde el punto de vista del ritmo.
- Retardado: Variación negativa del RR en porcentaje respecto del valor medio para clasificar un latido como retardado.

#### Latidos clasificados **Latido normal**:

Latido ventricular;

- Latido supraventricular;
- Artefactos;
- Latido inducido (si el análisis del marcapasos está activado).
- - **Bradicardia**;
	- Taquicardia;
	- Doblete supraventricular:
	- Extrasístole supraventricular;
	- Ritmo idioventricular (acelerado);
	- **Taquicardia supraventricular;**
	- Doblete ventricular;
	- **Taquicardia ventricular;**
	- Bigeminismo;
	- Trigeminismo;
	- **Pausa**;
	- Ritmos nodales:
	- Defecto de captura (si el análisis del marcapasos está activado);
	- Defecto de sensibilidad: sobredetección (si el análisis del marcapasos está activado);
	- Defecto de sensibilidad: subdetección (si el análisis del marcapasos está activado).
	- Posibilidad de añadir manualmente el bloque de rama, R ventricular en T, interpolados, eventos de fusió.

- Acciones en los trazados **Mediciones mediante calibres (duración y amplitud)**;
	- Introducción, eliminación y modificación de latidos y arritmias: o Introducir/modificar una arritmia;
		- o Introducir/modificar o eliminar un latido;
		- o Señalar la presencia de fibrilación auricular en un trazado de ECG;
		- o Quitar una fibrilación auricular;
		- o Modificar la clasificación de un latido;
		- o Anular la última operación realizada.

**Ventana RR**

- Parámetros de visualización **intervalo visualizado**;
	- Tipo de visualización: trend (tendencia) o tabla;
	- Duración del intervalo para analizar: completa, 12 h, 6 h;
	- Arritmias mostradas: Fibrilación atrial (AFIB), artefactos, intervalos de los latidos inducidos por el marcapasos, horario de sueño y despierte o todos;
	- Visualizar el diagrama RR-FC y la forma de onda ECG o solo ECG en pantalla completa;
	- Visualización de 12, 6, 3 canales o visualización compacta de 1 canal.

- Acciones en los datos y en el trazado = Adición o exclusión de una arritmia;
	- Añadir, modificar o eliminar un latido;
	- Navegación en el trazado con teclado y ratón;
	- Zoom y reposicionamiento del trazado;
	- Desplazamiento del trazado automático;
	- Medición de la duración, FC y de la amplitude.

Parámetros para el análisis RR:

- Correlación umbrales: Umbral para la creación de las familias. Aumentando el umbral aumenta la precisión (latidos de la misma familia más similares entre sí) en la creación de las familias aumentando el número de familias;
- Amplitud mínima QRS;
- Filtro de red: entre 50 y 60 Hz.

#### Reconocimiento del ruido:

Algoritmo del ruido: Para activar/desactivar el algoritmo de reconocimiento del

Detección de de arritmias **Fibrilación** auricular:

ruido y la selección dinámica de las derivaciones para el reconocimiento de los latidos.

 Canal 1 y Canal 2: Canales utilizados para el reconocimiento de los latidos (si el Algoritmo ruido está desactivado).

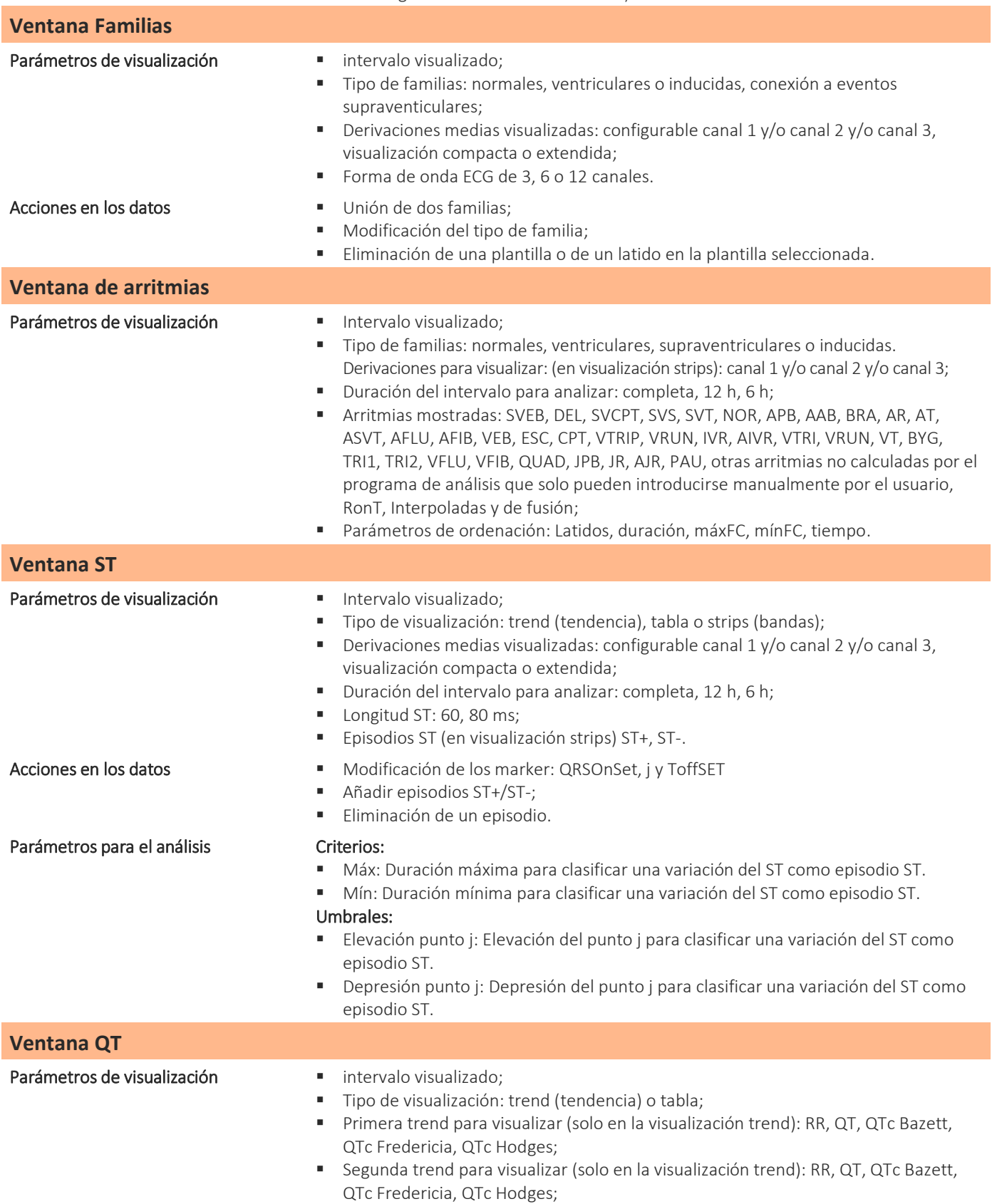

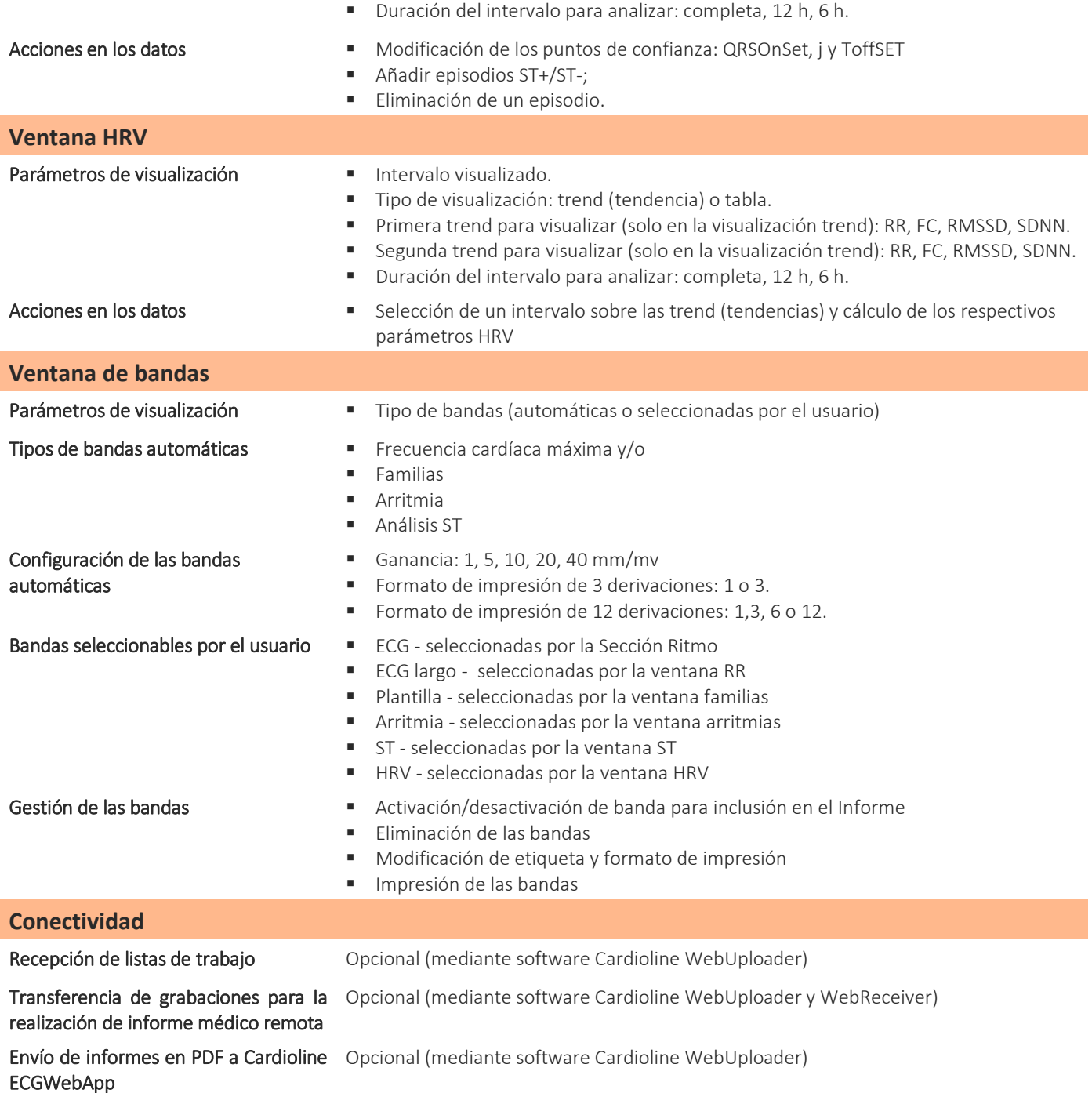

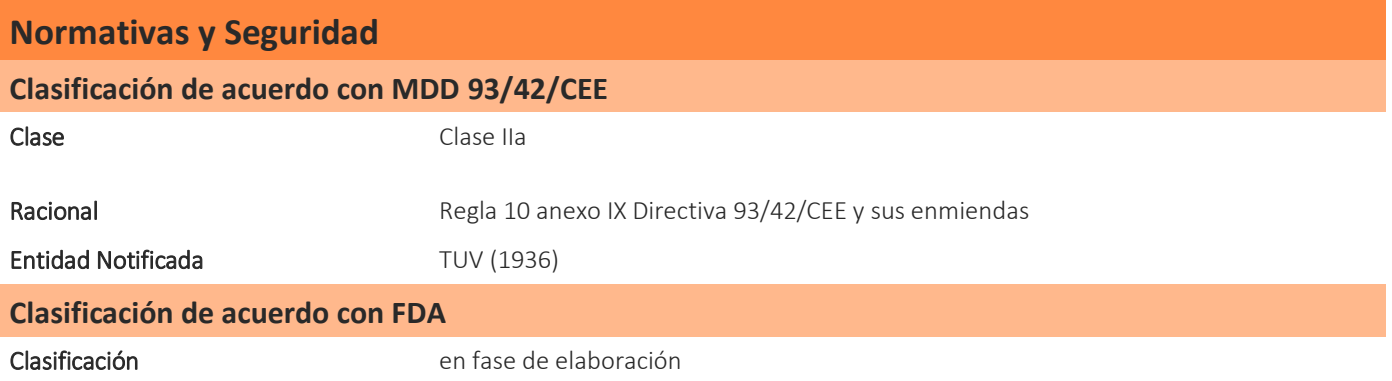

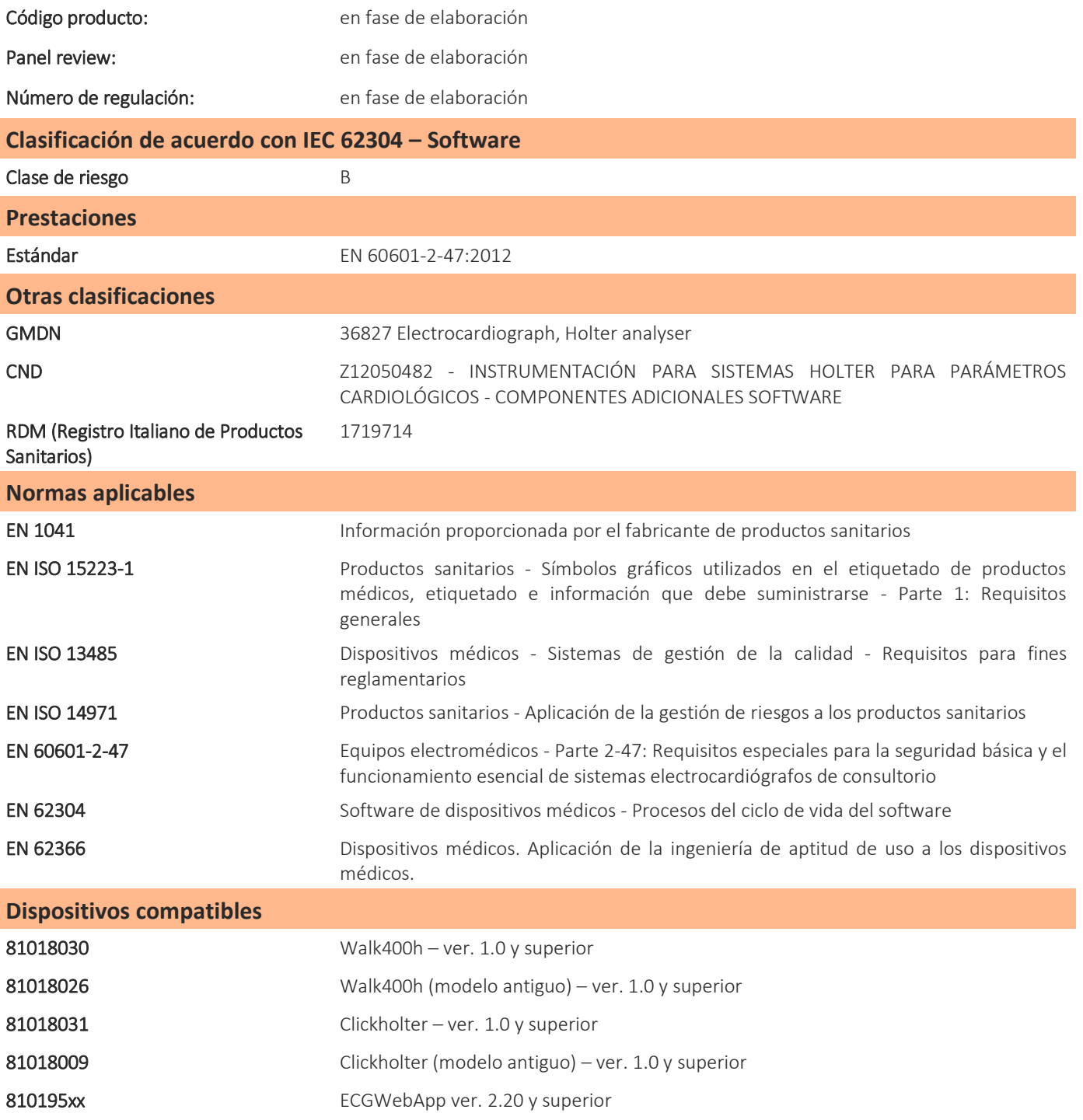